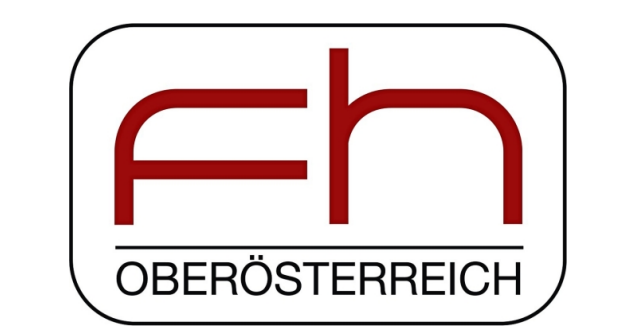

# **Analogue-Digital Simulation of Radio Frequency and Baseband Circuitry via Simulator Coupling**

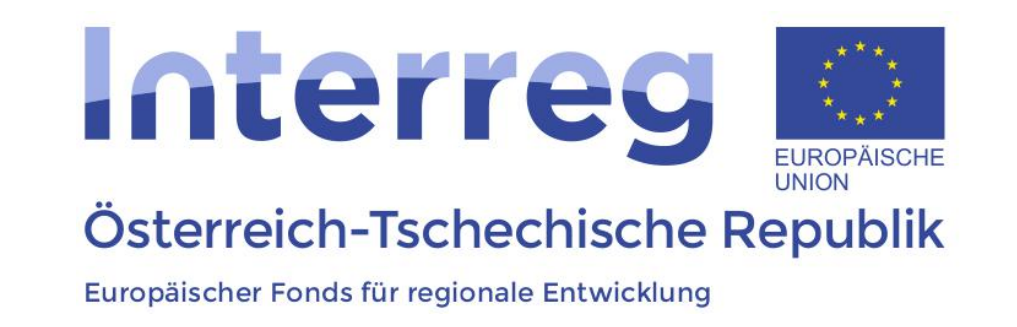

**Martin Steiger and Kai Bittner and Hans Georg Brachtendorf, Univ. of Appl. Sci. Upper Austria**

#### **Introduction**

This poster presents a methodology to perform both mixed-signal analogue-digital and radio frequency and baseband signal processing at the same time. To this end, the analogue circuit simulator LinzFrame has been coupled with MATLAB. The analogue circuitry both at radio frequency (RF), intermediate frequency (IF) and baseband is simulated by LinzFrame, whereas the digital baseband signal processing etc. by MATLAB, employing the full functionality of its toolboxes. Therefore this simulator coupling enables a mixed-mode analogue-digital simulation of radio frequency front-ends and the digital signal processing at the same time. Applications include nonlinear distortion analysis, digital pre-distortion techniques, coexistence analysis of mobile communication standards etc.

### **LinzFrame Structure**

Figure 3: Coupled Simulation and Optimization Workflow

0.002 0.014  $0.02$ 0.004 0.006 0.008 0.012 0.018

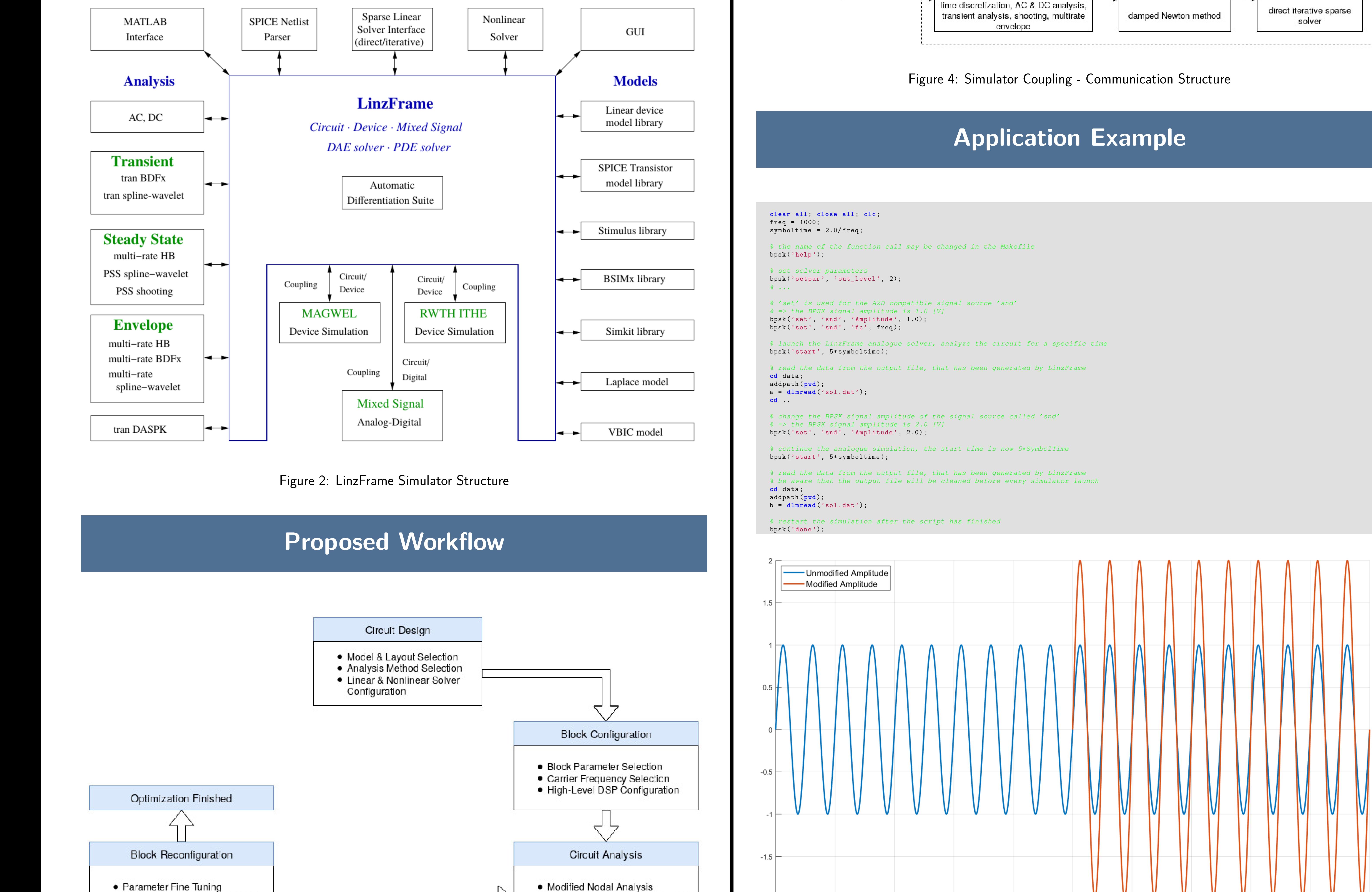

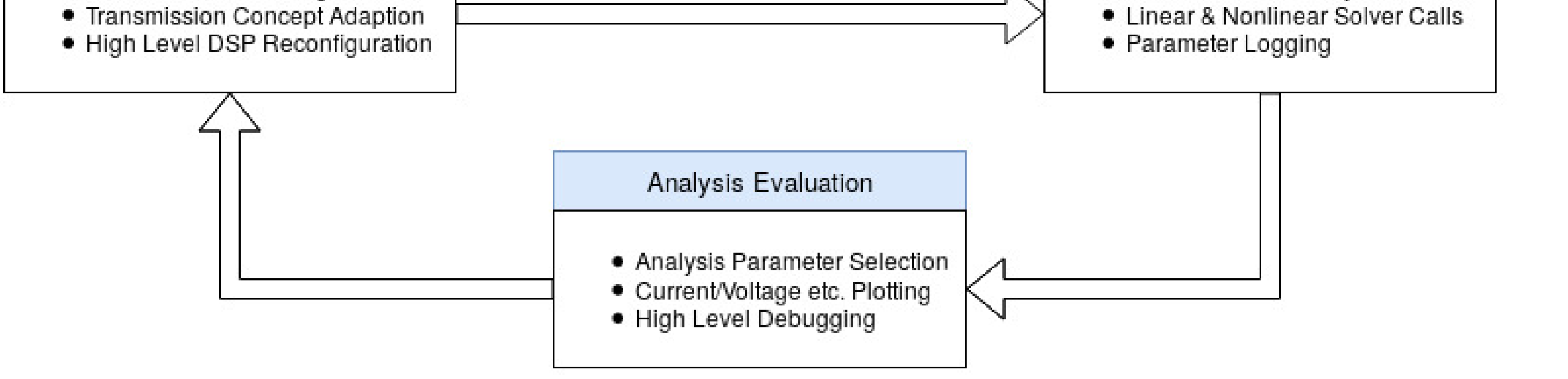

### **Overall Coupling Structure**

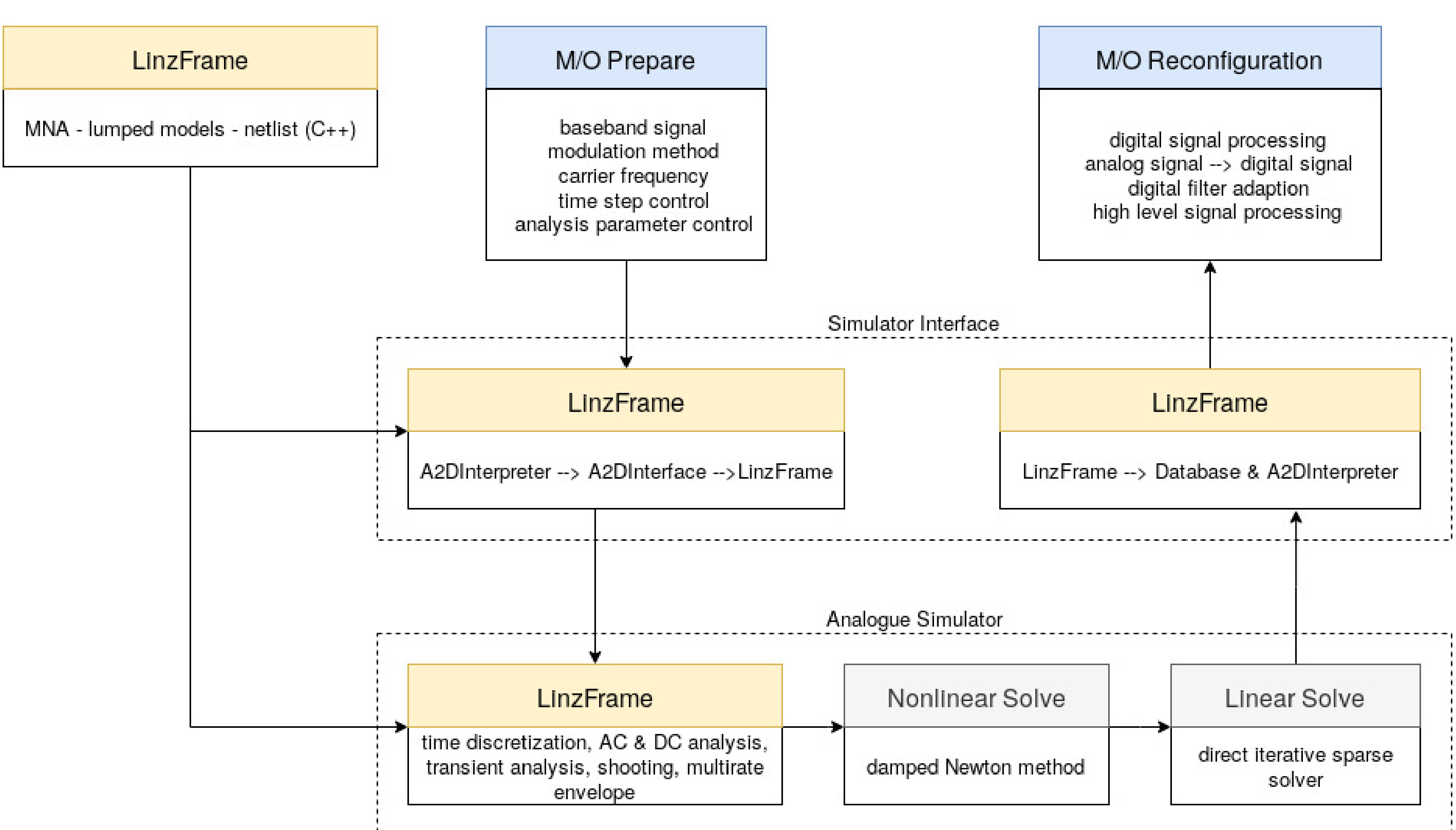

• Mixed-signal simulator enhancement  $\Rightarrow$  adding digital signal sources, DSP structures, matched filters etc.

• LinzFrame functionality providing through  $M/O \Rightarrow$  solver accessibility, efficient differential equation solving algorithms etc.

Figure 5: Reconfiguration of a BPSK Signal Source

## **Potential Deployment Areas**

• Generic transmitter/receiver template generation

This project InterOP ATCZ175 has been co-financed by the European Union using financial means of the European Regional Development Fund (INTERREG) for sustainable cross boarder cooperation. Further information on INTERREG Austria-Czech Republic is available at https://www.at-cz.eu/at.